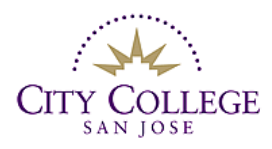

## **LIBRARY**

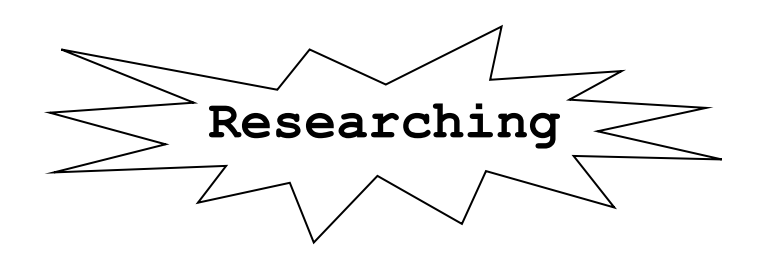

# **Careers**

# **BOOKS:**

Books related to this topic can be located by doing a **Keyword** or **Subject** search in the [Library Catalog.](http://library.sjeccd.edu/) The following are just a few of the keywords and subjects related to vocational guidance and career exploration that might help you in starting your research.

[Vocational guidance](https://encore.sjeccd.edu/iii/encore/search/C__Sd%3A%28vocational%20guidance%29__Ff%3Afacetlocations%3Asj%3Asj%3ASJCC%3A%3A__Orightresult__U__X0?lang=eng&suite=cobalt) [Vocational interests](https://encore.sjeccd.edu/iii/encore/search/C__Sd%3A%28vocational%20interests%29%20b%3Asj__Orightresult__U?lang=eng&suite=cobalt) [Career opportunities](https://encore.sjeccd.edu/iii/encore/search/C__S%28career%20opportunities%29%20b%3Asj__Orightresult__U?lang=eng&suite=cobalt) [Career development](https://encore.sjeccd.edu/iii/encore/search/C__Sd%3A%28career%20development%29%20b%3Asj__Orightresult__U?lang=eng&suite=cobalt) [Career changes](https://encore.sjeccd.edu/iii/encore/search/C__Sd%3A%28career%20changes%29%20b%3Asj__Orightresult__U?lang=eng&suite=cobalt) [College graduates-employment](https://encore.sjeccd.edu/iii/encore/search/C__Sd%3A%28college%20graduates%20employment%29%20b%3Asj__Orightresult__U?lang=eng&suite=cobalt) [Professions](https://encore.sjeccd.edu/iii/encore/search/C__Sd%3A%28professions%29%20b%3Asj__Orightresult__U?lang=eng&suite=cobalt) [Resumes](https://encore.sjeccd.edu/iii/encore/search/C__Sd%3A%28resumes%29%20b%3Asj__Orightresult__U?lang=eng&suite=cobalt) [Personality and occupation](https://encore.sjeccd.edu/iii/encore/search/C__Sd%3A%28personality%20and%20occupation%29%20b%3Asj__Orightresult__U?lang=eng&suite=cobalt) and [Job hunting](https://encore.sjeccd.edu/iii/encore/search/C__Sd%3A%28job%20hunting%29%20b%3Asj__Orightresult__U?lang=eng&suite=cobalt) [Employment interviewing](https://encore.sjeccd.edu/iii/encore/search/C__Sd%3A%28employment%20interviewing%29%20b%3Asj__Orightresult__U?lang=eng&suite=cobalt) [College majors](https://encore.sjeccd.edu/iii/encore/search/C__Sd%3A%28college%20majors%29%20b%3Asj__Orightresult__U?lang=eng&suite=cobalt)

To find a book on a specific career, search the library catalog by keyword or subject using the career name followed by "vocational guidance." For example: *nursing vocational guidance*.

#### **REFERENCE BOOKS:**

Reference books are useful for overviews of a topic. The information is concise and often highlights specific aspects of a subject.

*[Encyclopedia of Careers and Vocational Guidance](https://encore.sjeccd.edu/iii/encore/record/C__Rb1181025__Sencyclopedia%20of%20careers__P0%2C2__Orightresult__U__X6?lang=eng&suite=cobalt)* Ref HF5381.E52 2015 v. 1-5 **[Careers and Occupations](https://encore.sjeccd.edu/iii/encore/record/C__Rb1130403__St%3A%28careers%20and%20occupations%29__Orightresult__U__X6?lang=eng&suite=cobalt) Exercise 2014 HF 5382.5.U5 C374 2014 [Nontraditional Careers for Women and Men](https://encore.sjeccd.edu/iii/encore/record/C__Rb1173773__Snontraditional%20careers__Orightresult__U__X6?lang=eng&suite=cobalt) HD6058.M75 2012** 

# **DATABASES**

Magazine, newspaper and journal articles provide current information on your topic. The following are a sample of the many databases that the library carries. From the Library Homepage click on the icon to "**[Find Articles](http://www.sjcc.edu/current-students/library/databases)**" to the list of Databases by Subject. Scroll down to Career Exploration & Preparation. Articles that you find while on campus can be sent to your e-mail to be read or printed later. You can also search the databases from home or any offcampus location. You will be asked to enter your name and seven-digit college ID number.

#### **Career Exploration & Preparatio[n](http://0-infotrac.galegroup.com.library.sjeccd.edu/itweb/san61858?db=PPVC)**

Explore these databases to get an overview of various occupations and use for general career guidance.

#### **[Academic Search](http://0-go.galegroup.com.library.sjeccd.edu/ps/start.do?p=AONE&u=san61858&authCount=1) Complet[e](http://0-go.galegroup.com.library.sjeccd.edu/ps/start.do?p=AONE&u=san61858&authCount=1)**

The contents of thousands of magazines and academic journals can be searched here. "Advanced Search" allows you to combine keywords to locate articles on specific aspects of a topic, such as, *nurses* AND *mentoring.* From the list of results, you can limit your search using options in the left hand column. The "Search within results" box allows you to add terms to your search. You can also select a specific content type such as academic journals, magazines, newspapers, etc.

#### **[Newspaper Source Plus](http://0-search.ebscohost.com.library.sjeccd.edu/login.aspx?authtype=ip,uid&custid=s8427922&profile=ehost&defaultdb=n5h)**

This database provides cover to cover full text articles from more than 40 major national and international newspapers as well as selective articles from more than 300 regional U.S. newspapers, such as the *San Jose Mercury News.* Full text radio and television news transcripts, from major networks, are also provided. This database is similar to Academic OneFile. It is not necessary to "select a field"; just type your search terms in the box(s). Options for refining your search to a specific date range or source type are available in the left hand column. You may also narrow your search by adding additional terms in the search boxes.

### **Web Sites**

**Beware of the Web.** Beware of the Web unless you are using **[Google Scholar](http://scholar.google.com/)** or an advanced searching tool. You can get help with evaluating web pages and finding reliable web sites by clicking on the library's [Web Evaluation](http://www.sjcc.edu/current-students/library/find-websites) page.

#### **Some specific web sites related to employment and careers include:**  [Job Hunters Bible -](http://www.jobhuntersbible.com/counseling) [Counseling](http://www.jobhuntersbible.com/counseling) iobhuntersbible.com/counseling

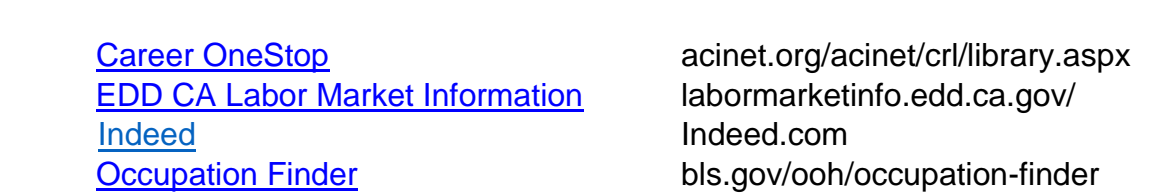

- ALWAYS REMEMBER TO ASK A LIBRARIAN IF YOU NEED HELP WITH: • Developing a search strategy appropriate to your assignment and thesis.
	- Evaluating your sources and finding additional research options.
	- **[Citing sources](http://www.sjcc.edu/current-students/library/citation-help)***[.](http://www.sjcc.edu/current-students/library/citation-help)*